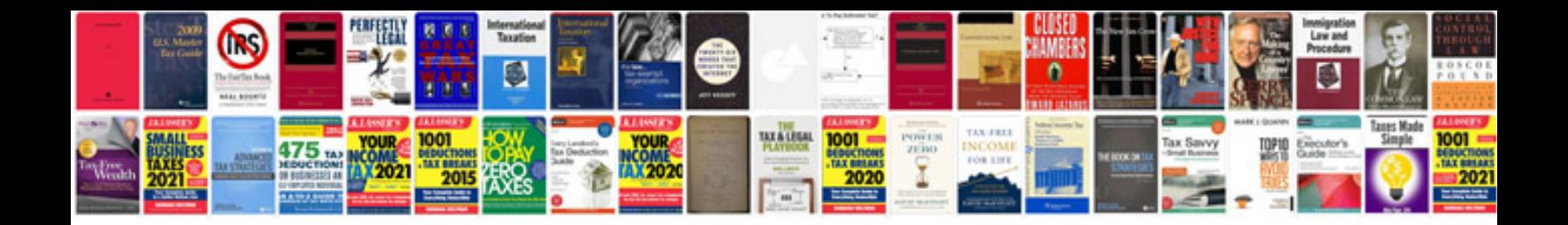

**Ssc model question papers with answers in english**

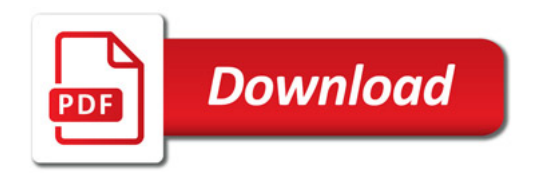

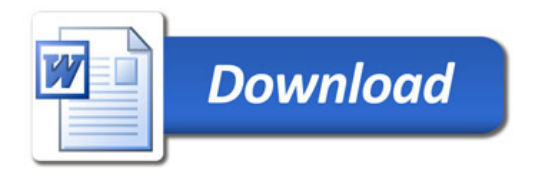